## SAP ABAP table TTEPDT\_TAXCODEVALUE\_DATA {Document / Item TaxCode Value}

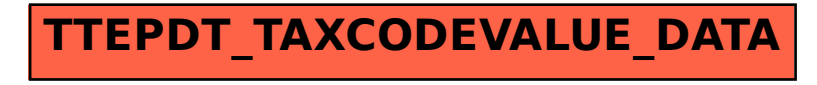